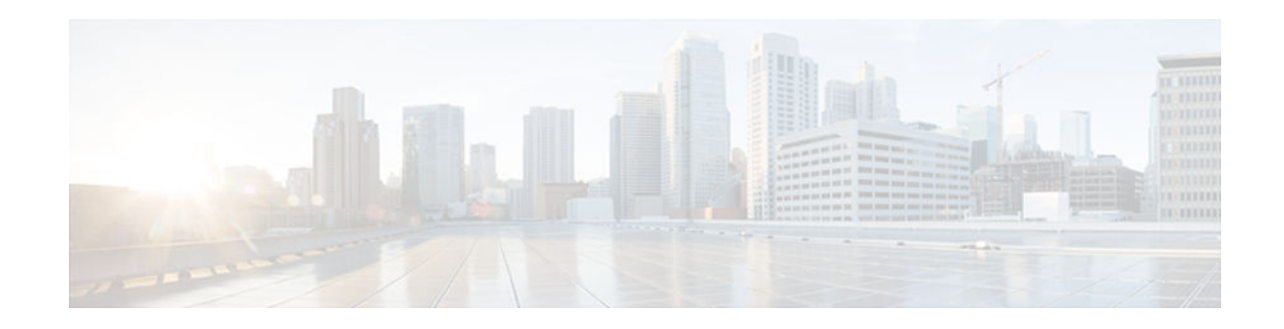

# **DHCPv6 Relay and Server - MPLS VPN Support**

### **Last Updated: December 3, 2012**

The Dynamic Host Configuration Protocol for IPv6 (DHCPv6) relay implementation allows the configuration of the destination virtual private network (VPN) routing and forwarding (VRF) instance to which the relay messages will be forwarded. The DHCPv6 server implementation of MPLS VPN support allows a per-pool configuration so DHCPv6 pools can be associated with a VRF instance.

- Finding Feature Information, page 1
- Information About DHCPv6 Relay and Server MPLS VPN Support, page 1
- [How to Configure DHCPv6 Relay and Server MPLS VPN Support, page 2](#page-1-0)
- [Configuration Examples for DHCPv6 Server MPLS VPN Support, page 5](#page-4-0)
- [Additional References, page 6](#page-5-0)
- [Feature Information for DHCPv6 Relay and Server MPLS VPN Support, page 7](#page-6-0)

## **Finding Feature Information**

Your software release may not support all the features documented in this module. For the latest caveats and feature information, see [Bug Search Tool](http://www.cisco.com/cisco/psn/bssprt/bss) and the release notes for your platform and software release. To find information about the features documented in this module, and to see a list of the releases in which each feature is supported, see the feature information table at the end of this module.

Use Cisco Feature Navigator to find information about platform support and Cisco software image support. To access Cisco Feature Navigator, go to [www.cisco.com/go/cfn.](http://www.cisco.com/go/cfn) An account on Cisco.com is not required.

# **Information About DHCPv6 Relay and Server - MPLS VPN Support**

• [DHCPv6 Server and Relay—MPLS VPN Support, page 2](#page-1-0)

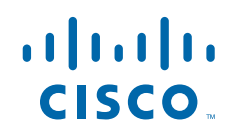

## <span id="page-1-0"></span>**DHCPv6 Server and Relay—MPLS VPN Support**

To facilitate managed central services in a Multiprotocol Label Switching (MPLS)-based network, DHCPv6 must be made MPLS-aware so that a single resource can be used to serve multiple VPNs instead of dedicating a resource to a single VPN.

The DHCPv6 server implementation of MPLS VPN allows a per-pool configuration so that DHCPv6 pools can be associated with a VPN routing and forwarding (VRF) instance. The DHCPv6 server differentiates clients from various VRFs and assigns an IPv6 prefix accordingly from the respective VRF pools. Meanwhile, the DHCPv6 bindings store the clients' VRF information.

The DHCPv6 relay implementation allows the configuration of the destination VRF instance to which the relay messages will be forwarded. The relay adds the client's VPN information while forwarding the client's DHCPv6 requests toward the server, and the relay agent then processes the client's VPN information in reply packets from the server.

The relay agent adds IPv6 static routes for delegated prefixes in corresponding clients' VRF, and the relay agent's high availability (HA) functionality synchronizes the VRF information while synchronizing static routes created by the relay process.

The DHCPv6 relay and server VRF-aware features are disabled by default.

# **How to Configure DHCPv6 Relay and Server - MPLS VPN Support**

• Configuring a VRF-Aware Relay and Server for MPLS VPN Support, page 2

## **Configuring a VRF-Aware Relay and Server for MPLS VPN Support**

- Configuring a VRF-Aware Relay, page 2
- [Configuring a VRF-Aware Server, page 4](#page-3-0)

### **Configuring a VRF-Aware Relay**

**Note** You do not have to configure this feature on specified interfaces; if you want the feature to be enabled globally only on the router, perform steps 1, 2, and 3.

#### **SUMMARY STEPS**

- **1. enable**
- **2. configure terminal**
- **3. ipv6 dhcp-relay option vpn**
- **4. interface** *type number*
- **5. ipv6 dhcp relay option vpn**
- **6. ipv6 dhcp relay destination** *ipv6-address* [*interface-type interface-number* | **vrf** *vrf-name* | **global**]
- **7. end**

### **DETAILED STEPS**

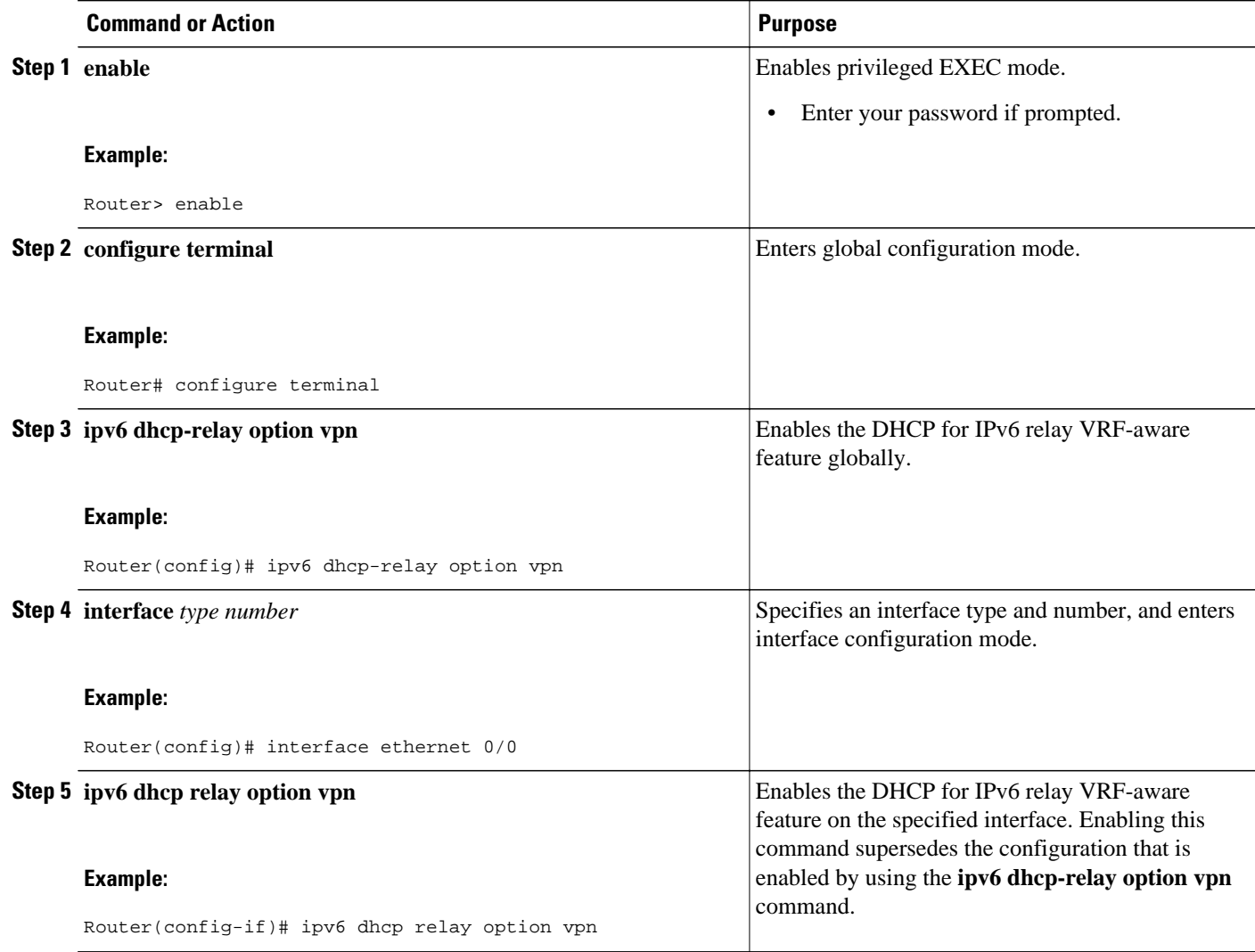

<span id="page-3-0"></span>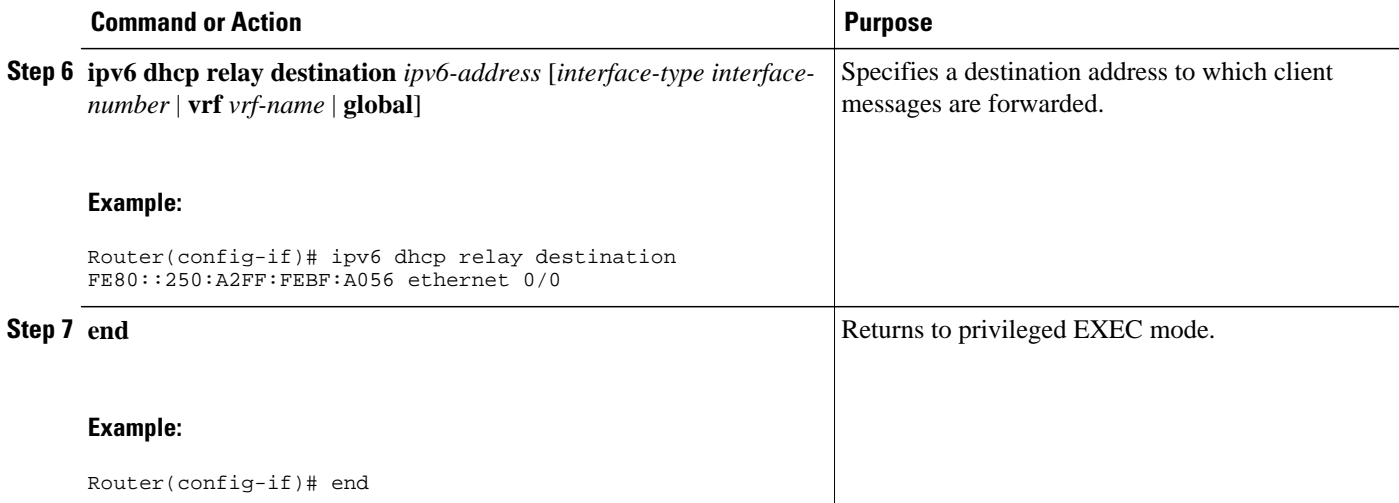

### **Configuring a VRF-Aware Server**

#### **SUMMARY STEPS**

- **1. enable**
- **2. configure terminal**
- **3. interface** *type number*
- **4. ipv6 dhcp server vrf enable**
- **5. end**

#### **DETAILED STEPS**

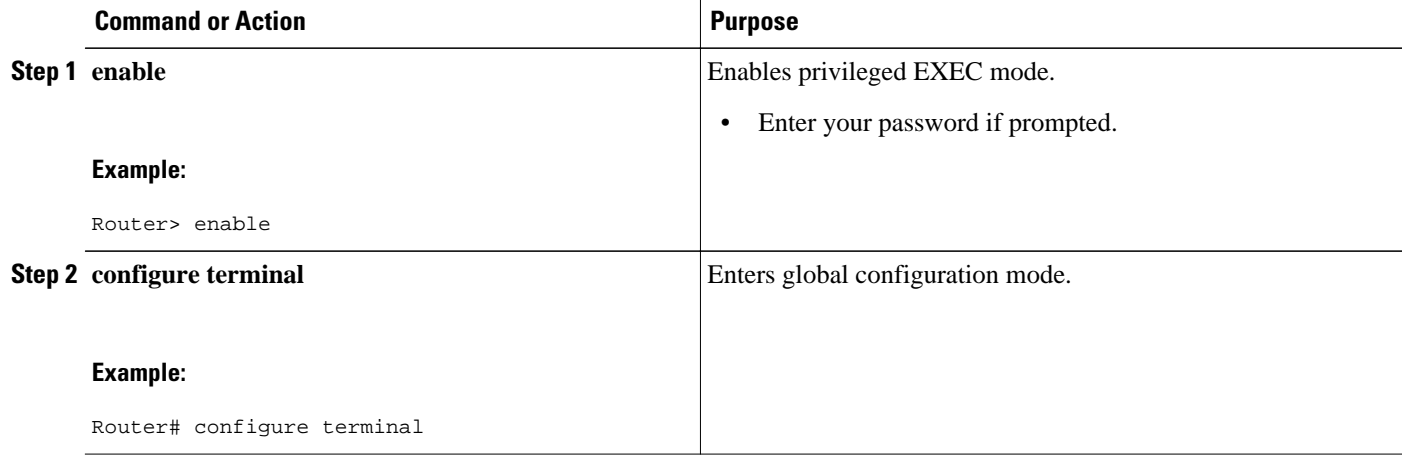

<span id="page-4-0"></span>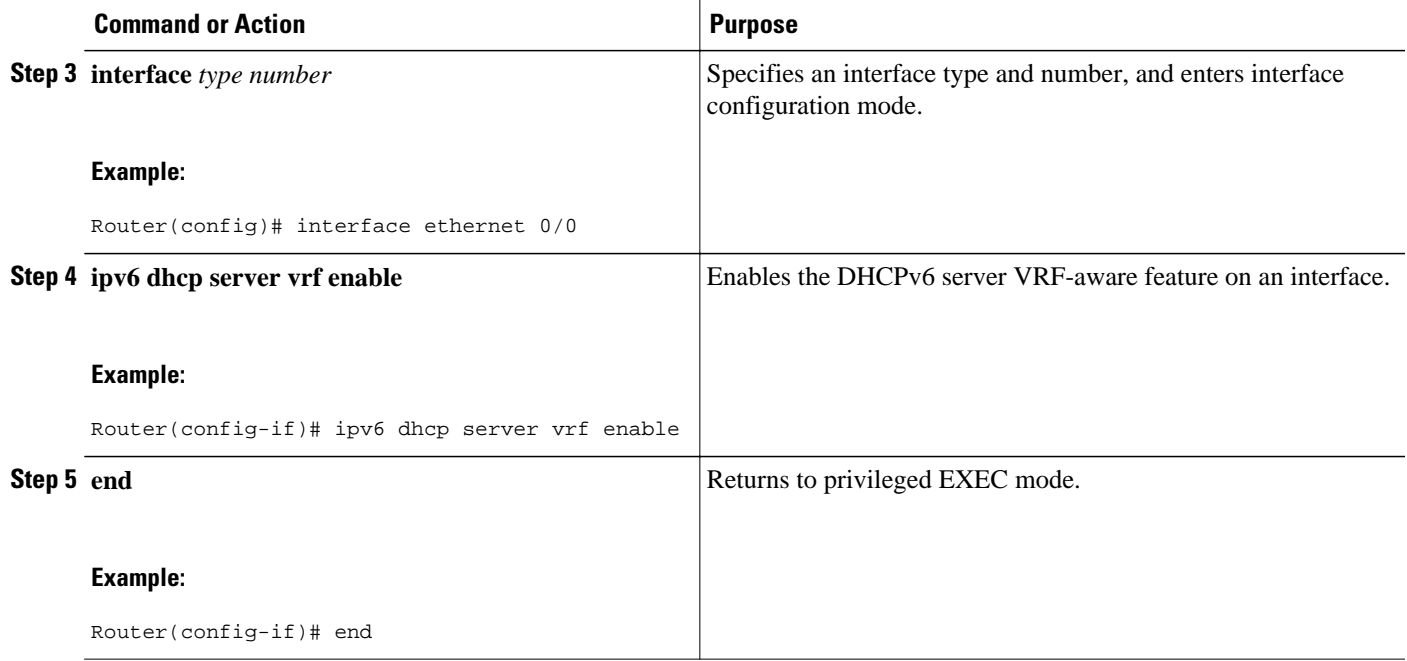

## **Configuration Examples for DHCPv6 Server - MPLS VPN Support**

- Example: Configuring a VRF-Aware Relay, page 5
- Example: Configuring a VRF-Aware Server, page 5

### **Example: Configuring a VRF-Aware Relay**

Router# **show ipv6 dhcp relay binding**

```
Relay Bindings associated with default vrf:
Prefix: 2001:DB8:0:1::/64 (Ethernet0/0)
  DUID: 00030001AABBCC006500
   IAID: 196609
  lifetime: 2592000
  expiration: 12:34:28 IST Oct 14 2010
Summary:
  Total number of Relay bindings = 1
   Total number of Relay bindings added by Bulk lease = 0
RELAY#
```
### **Example: Configuring a VRF-Aware Server**

Router# **show ipv6 dhcp binding**

```
Client: FE80::A8BB:CCFF:FE00:6400 
   DUID: 00030001AABBCC006400
   VRF : global
   Interface : Ethernet0/0
   IA PD: IA ID 0x00030001, T1 302400, T2 483840
```

```
 Prefix: 2001::1/64
            preferred lifetime 604800, valid lifetime 2592000
            expires at Oct 15 2010 03:18 PM (2591143 seconds)
Router# show ipv6 route status
IPv6 Routing Table - default - 4 entries
Codes: C - Connected, L - Local, S - Static, U - Per-user Static route
 B - BGP, R - RIP, I1 - ISIS L1, I2 - ISIS L2
 IA - ISIS interarea, IS - ISIS summary, D - EIGRP, EX - EIGRP external
 ND - Neighbor Discovery
       O - OSPF Intra, OI - OSPF Inter, OE1 - OSPF ext 1, OE2 - OSPF ext 2
       ON1 - OSPF NSSA ext 1, ON2 - OSPF NSSA ext 2
S 2001::/64 [1/0]
     via FE80::A8BB:CCFF:FE00:6400, Ethernet0/0
```
## **Additional References**

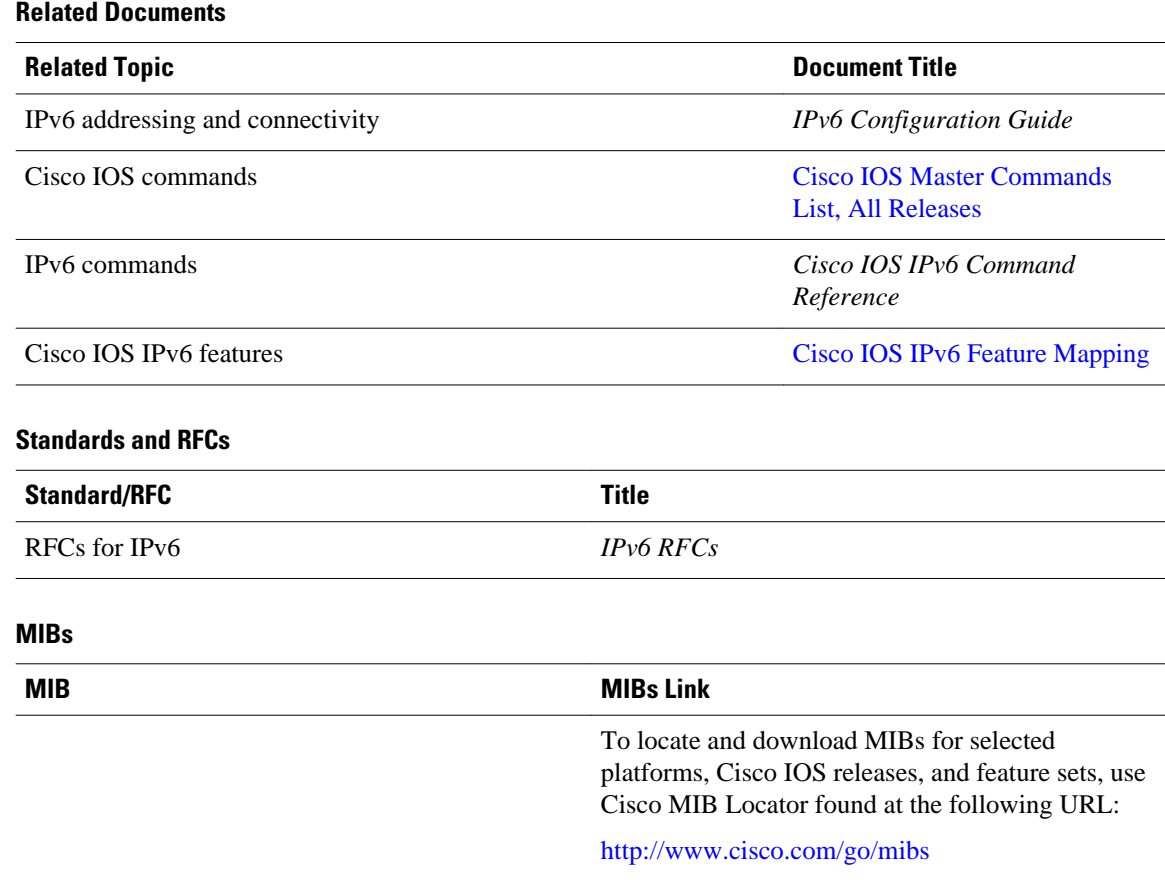

#### <span id="page-6-0"></span>**Technical Assistance**

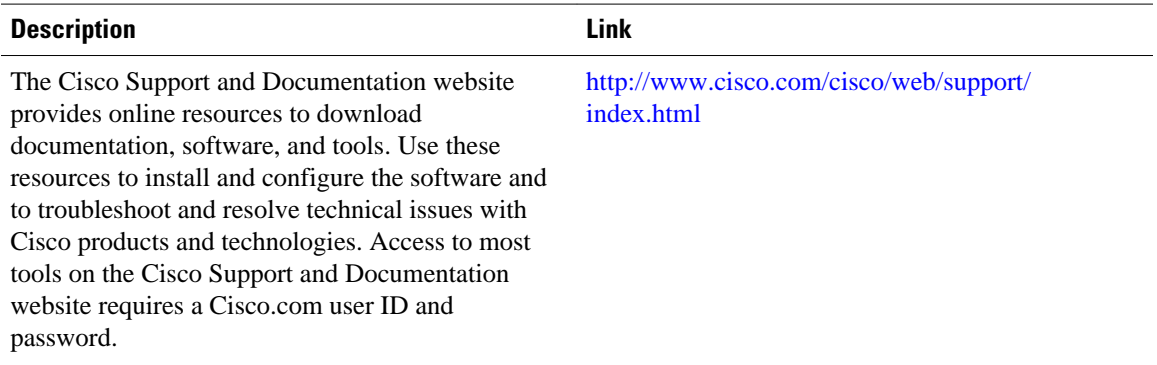

## **Feature Information for DHCPv6 Relay and Server - MPLS VPN Support**

The following table provides release information about the feature or features described in this module. This table lists only the software release that introduced support for a given feature in a given software release train. Unless noted otherwise, subsequent releases of that software release train also support that feature.

Use Cisco Feature Navigator to find information about platform support and Cisco software image support. To access Cisco Feature Navigator, go to [www.cisco.com/go/cfn.](http://www.cisco.com/go/cfn) An account on Cisco.com is not required.

| <b>Feature Name</b>                       | <b>Releases</b> | <b>Feature Information</b>                                                                                                    |
|-------------------------------------------|-----------------|----------------------------------------------------------------------------------------------------|
| <b>DHCPv6 Relay - MPLS VPN</b><br>Support | 15.1(2)S        | The DHCPv6 relay<br>implementation allows the<br>configuration of the destination<br>VRF instance to which the relay<br>messages will be forwarded.                                            |
|                                           |                 | The following commands were.<br>introduced or modified: <b>ipv6</b><br>dhcp relay destination, ipv6<br>dhep relay option vpn, ipv6<br>dhcp server vrf enable, show<br>ipv6 dhcp relay binding. |

*Table 1 Feature Information for DHCPv6 Relay and Server - MPLS VPN Support*

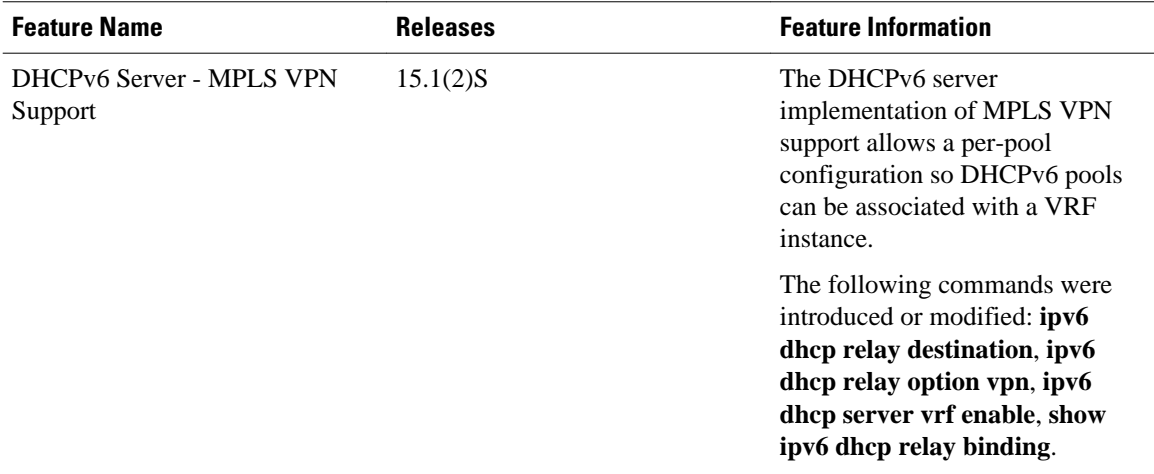

Cisco and the Cisco logo are trademarks or registered trademarks of Cisco and/or its affiliates in the U.S. and other countries. To view a list of Cisco trademarks, go to this URL: [www.cisco.com/go/trademarks](http://www.cisco.com/go/trademarks). Third-party trademarks mentioned are the property of their respective owners. The use of the word partner does not imply a partnership relationship between Cisco and any other company. (1110R)

Any Internet Protocol (IP) addresses and phone numbers used in this document are not intended to be actual addresses and phone numbers. Any examples, command display output, network topology diagrams, and other figures included in the document are shown for illustrative purposes only. Any use of actual IP addresses or phone numbers in illustrative content is unintentional and coincidental.

© 2012 Cisco Systems, Inc. All rights reserved.